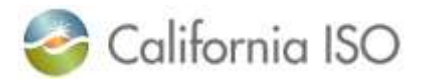

## **California ISO Readiness Notes**

**Title:** ADS Partial Acceptance Functionality

## **Expected Production Date:** 11/15/23

**Contact:** [CustomerReadiness@caiso.com](mailto:CustomerReadiness@caiso.com) or submit a CIDI ticket

**Background:** Scheduling Coordinators have the following Automated Dispatch System (ADS) options for their hourly dispatch schedules or Fifteen Minute Market (FMM) advisory Intertie schedules that clear Hour Ahead Scheduling Process (HASP):

- Decline the entire MW value
- Accept the entire MW value
- **Partially accept a MW value that does not exceed the HASP schedule. ADS records a final accepted Dispatch Operating Target (DOT), which is currently available to the Scheduling Coordinator as "Accept DOT"**

**Details: The partial acceptance of hourly pre-dispatch instructions will be capped at the HASP award, rather than the Residual Unit Commitment (RUC) scheduled MW value**. The ISO will be updating the ADS Partial Acceptance functionality in the User Interface (UI). First, Users will be unable to submit a MW value that is higher than the HASP award for partial acceptance and second, the **Hourly MW Threshold** column will be renamed **RUC Schedule**.

## **Other Details:**

- The API will not be changing.
- The new column title will be updated in both main display grids as well as the ADS Query.

**Examples:**

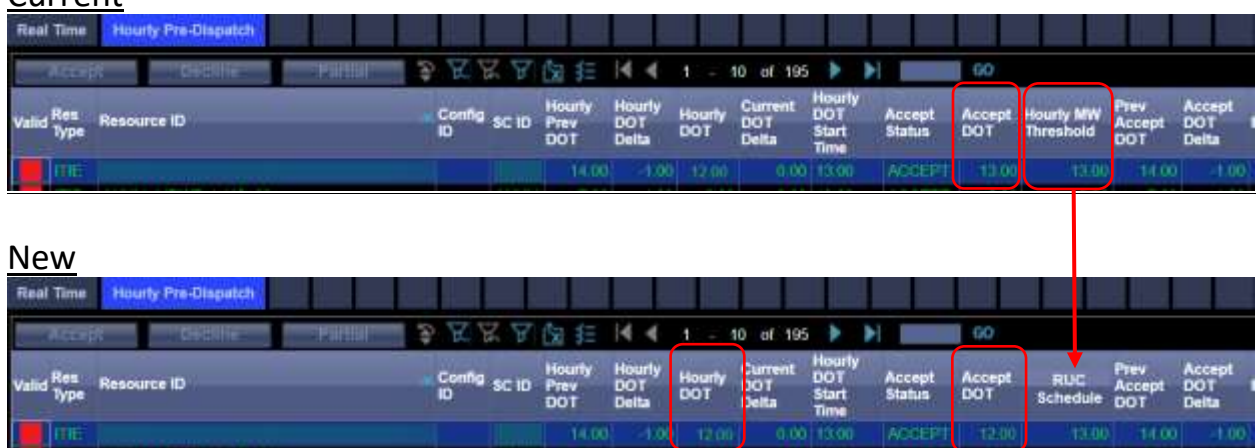

Current

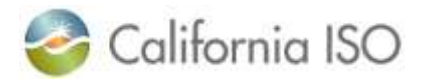

The first example above has a HASP award of 12 MW (**Hourly DOT**) and a RUC schedule of 13 MW **(Hourly MW Threshold**). The user submitted the **Hourly MW Threshold** value into the **Accept DOT** field, however the **Hourly MW Threshold** column contains the RUC scheduled MW and not the HASP award which is correct cap for partially accepting awards.

The second example displays how the ADS UI will be updated. The title of the **Hourly MW Threshold** column has been changed to **RUC Schedule**, to clarify its contents. In this example user submitted the HASP award of 12 MW (displayed in the **Hourly DOT** column) in the **Accept MW** field. If the user enters a value higher than the **Hourly DOT** they will receive the following error message "Accept DOT should be any number between 0 MW and Hourly DOT MW."

## **Reference:**

More information regarding this change refer to:

- Business Practice Manual Proposed Revision Request (PRR) 1527 Changes to Automated Dispatch System Partial Accept and T-minus 20 auto approval BPM CM - [View PRR Details \(caiso.com\)](https://bpmcm.caiso.com/Pages/ViewPRR.aspx?PRRID=1527&IsDlg=0)
- Updated Technical Specification Version 8.4.1 [https://developer.caiso.com/Artifacts/ADS/TechSpecs/ADS\\_Interface\\_Specification\\_v8\\_4\\_1.pdf](https://developer.caiso.com/Artifacts/ADS/TechSpecs/ADS_Interface_Specification_v8_4_1.pdf)